CorelDRAW 10

- 13 ISBN 9787115093318
- 10 ISBN 7115093318

出版时间:2001-7-1

页数:365 页

版权说明:本站所提供下载的PDF图书仅提供预览和简介以及在线试读,请支持正版图书。

#### www.tushu000.com

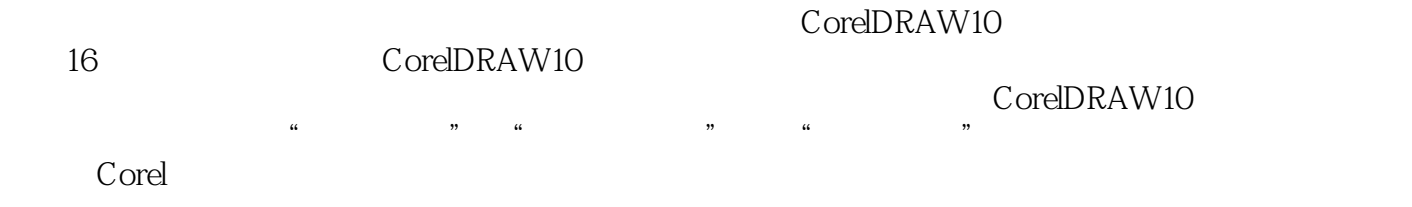

1 CorelDRAW 10 1<br>1.1 CorelDRAW 10 1 CorelDRAW 10 1  $1.1.1$ <br> $1.1.2$ <br> $2$  $1.1.2$ <br> $1.1.3$ CorelDRAW 10 3 1.2

本站所提供下载的PDF图书仅提供预览和简介,请支持正版图书。

:www.tushu000.com